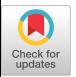

# CC-MODULA : A MODULA-2 TOOL TO TEACH CONCURRENT PROGRAMMING

Rafael Morales-Fernande <sup>z</sup> Juan Jose Moreno-Navarr o

Departamento de Lenguajes y Sistemas Informaticos e Ingenieria de Software Facultad de Informática Universidad Politécnica de Madrid Campus de Montegancedo - Boadilla del Monte  $28660$  Madrid - SPAIN

## **ABSTRACT**

The present work shows an educational experience at University level in the field of concurrent programming . CC-Modula, <sup>a</sup> tool to teach concurrent programming using a single language, is presented. It could also be considered as a contribution to the development of methods to implement concurrent mechanisms, in the frame of centralized and distributed operating systems .

CC-Modula is a Modula-2 package that allows the use of the best known abstract mechanisms of concurrency. CC-Modula handles parallelism between processes and contains mechanisms to synchronize them . Mechanisms based on shared storage as well as mechanisms based on message passing that implement the CSP schema are included .

# INTRODUCTION

Concurrent programming has been usually taught in operating systems courses. But this idea does not correspond with the actual development of applications in the industry. Most of the current applications include real time features .

For this reason we mantain that concurrent programming is a discipline that should be included in all the undergraduate computer science curricula. This could be achieved as an independent course and its aim must be the introduction of the best known abstract mechanisms of concurrency, avoiding details about how concurrency is implemented. Only after this course, a<br>student should learn about this implementation. Recently a panel in the 19th SIGCSE Technical Symposium on Computer Science Education C15] was a focus for a further discussion on the subject.

Historically, abstractions for concurrency have been developed as follows :

Concurrent programming, defined as cooperating processes, impose the need of comunicating and synchronizing them . <sup>A</sup>

first approach to this problem was to use mechanisms based on the availability of shared memory. The best known of these are Semaphores, Critical Regions, Conditiona <sup>l</sup> Critical Regions and Monitors. A complete description of these mechanisms can be found  $i$ n [ 1] and [ 2]. These mechanisms are used in some languages, and Concurrent<br>Pascal (3) is, perhans, the most Pascal [ 3] is, perhaps, the interesting one .

The solution of using shared memory is not applicable when dealing with a distributed and decentralized system . This problem brings about the idea of treating communication between processes through message exchanges. The most celebrated proposal in this field, usually used as a reference, is the Hoare's  $CSP$  schema ([  $71$ and [ 8]), in which the sending and the reception of messages are the basic<br>communication and synchronization synchronization operations .

Another interesting feature of CSP is the possibility of programming selective receptions in a nondeterministi<mark>c</mark> way-by using the quarded command construction introduced by Dijkstra. Modern languages, like Occam [ 9] and, in a certain sense, Ada C 6], take advantage of this idea .

Modula-2 is a high level programming language developed by Wirth [13]. It is a descendant of Pascal and has modularity as its main feature. Even though it does not provide real concurrency, it allows programming with coroutines, thus obtaining a quasi-concurrency .

The fact that Modula-2 does not include concurrent programming operations has been considered by some authors as an advantage . They claim that Modula-2 provides the facilities to work with concurrency by giving the programmer the possibility to design his own mechanisms as he needs them .

There are some experiences in the use of Modula-2 to develop concurrent mechanisms . Wirth in [13] describes a module for signal handling that allows concurrent execution

of a number of processes at the same time . However, parallel command nesting is not possible in this implementation. Sewry [11] improves Wirth's module by adding the possibility of terminating processes, and including a COBEGIN..COEND structure for executing processes in parallel. As before, this structure cannot be nested. Sewry [12] again develops some ideas to implement monitors . Wirth E14] implements som <sup>e</sup> aspects of CSP, like a-parallel-comm<mark>and</mark> (that can be nested, but restricted to two processes) and the reception and the sending of messages .

Brumfield [ 4] talks about the previous idea that teaching concurrent programming is not only a task of operating systems instructors. He also proposes Modula-2 as a language to practice with concurrent programming. He has developed a Modula- 2 Process Manager that provides the user with types and procedures to write concurrent programs. The mechanisms allowed are process handling, semaphores, events and message links. It seems that a process can create another process but making explicit the suspension of the current process. The work of Brumfield supposes a good advance in the development of mechanisms to work in concurrency in Modula-2, but we believe that the syntax he proposes is something different of the most known concurrent languages. Moreover, it already does not implement some mechanisms and some of them are incomplete .

Although these proposals are very interesting, they are not complete and contain several restrictions .

Our tool, CC-Modula, implements all the classic mechanisms of concurrency based on<br>shared storage (semaphores, critical storage (semaphores, regions, conditional critical regions and monitors). It also includes a complete implementation of the CSP schema(message<br>exchange via channels and selective reception by using guarded commands) . These mechanisms can be used in a program as extensions of the Modulo-2 language .

The advantages of CC-Modula with respect to other languages are its own generality (it includes a large set of mechanisms) without the need of using different languages, and the possibility of working within the frame of Modula-2. During our previous experience in teaching concurrent programming, we had<br>to use several different compilers use several different (Concurrent Pascal, Ada, Occam) instead of a single tool. Furthermore these languages are not available for many of the computer systems. CC-Modula proves to be the adequate solution to these problems .

# CC-MODULA

CC-Modula includes several Modula- 2 extensions . All of them can be used i n

Modula-2 programs. A Modula-2 user only needs some additional syntax . Every new construction has been designed by trying to adapt it to the most useful proposals for each structure and in the Modula-2 syntax style. The next sections describe these extensions .

#### Process Declaration .

Every process in a concurrent program must be declared like a parameterless procedure , using the keyword TASK instead of PROCEDURE .

> TASK name ; . .procedure body . . END name ;

# <u>Parallel Execution.</u>

A COBEGIN.. COEND structure denotes parallel execution of a set of processes .

> COBEGIN Processl ;  $\cdots$ ProcessN COEND

Each process is invoked by its name . <sup>A</sup> process body can contain other COBEGIN .COEND statements.

#### Semaphores;

A semaphore must be declared as :

VAR sem : ( BSEMAPHORE I SEMAPHORE ) CINIT initial value ]

A semaphore can be accessed by the procedures :

> Wait (sem ) Signal (sem )

that implement the operations P and <sup>V</sup> respectively .

#### Critical\_ Regions\_

Critical regions are introduced by declaring :

VAR name : SHARED type

Shared variables can only be used inside a REGION statement .

> REGION name DO . .statements . . END

## Conditional Critical Regions.

critical region can be accessed conditionally by means of the AWAIT statement in the form

REGION name DO . .statements . . AWAIT (boolean condition) ; . .statements . . **END** 

The condition to wait for can be any boolean expression, usually referring to the shared variables .

# Monitors .

A monitor must be declared like a module in the form :

> MONITOR list of instance names ; PUBLIC procedure names list; VAR ..local variables declaration..;

PROCEDURE Proc1 ( parameters ) ; PROCEDURE ProcN ( parameters ) ;

**BEGIN** . .initialization statements . . END MONITOR

This declaration generates a set of distinct monitor instances, each one with its own name. Public procedures are called by qualifying its name in the form: MonitorName .ProcName (arguments) .

Operations inside a monitor can be explicity delayed, if necessary, using "CONDITIONS" that work in the same way o f "queues" in Concurrent Pascal .

VAR cond : CONDITION;

The operations to work with them are

Delay ( cond )

Continue ( cond )

Messa9e\_Exchange \_

If there is no shared storage (for instance, in a distributed system) we can not have shared variables. synchronization and cooperation between processes can be done only by means of message exchanges .

This communication is made through chann<mark>els. There is a predefined CHANNEL</mark> type, from which variables of this type can be declared .

VAR chann : CHANNEL;

Any process can send messages over a given channel, but only one can receive from it . Some auxiliary operations for handling channels are provided .

Communication primitives are introduced as procedures :

Send (message, channel )

Receive (message, channel )

Messages sent over a channel may be of any type. The agreement upon the format of<br>messages in the recention is a messages in the reception is responsibility of the programmer using the Send and Receive procedures in a consistent way .

In the original CSP proposal, process names are used to specify communication source and destination. By using channel names instead of process names, CC-Modula makes it easier to implement remote procedure calls via message exchange .

# Nondeterministic Reception.

Guarded commands, originally proposed by Dijkstra, are included in CSP to allow selective message reception . Using an Ada-like notation this construction can be written as :

> **SELECT** WHEN conditionl , Receive (messagel, Channell ) DO .. action1 ..  $\mathbf{r}$  .  $\mathbf{r}$ WHEN conditionN. Receive (messageN, ChannelN) DO .. actionN .. [ELSE .. default action ..] END

where each action is a sequence of statements .

#### **EXAMPLES**

In order to show how CC-Modula can be used to write concurrent programs, we present<br>here a detailed example developing different alternative solutions to it. The example is the well known bounded buffer problem. The programs can be found as an appendix of the text .

The following solutions are presented: the classic solutions using semaphores, conditional critical regions and monitors;  $a$  solution using CSP; and a version of the problem in Ada is also included. It is possible to make a comparison between all the abstract mechanisms for concurrency by studying the different version .

The Ada version has been included in order to compare it with the CSP one. There are no big differences between both versions , so concurrent features of the Ada language can be transcribed into CC-Modula in <sup>a</sup> rather straightforward manner .

### FUTURE VERSIONS

As a future work we are going to develop some improvements of CC- Modula :

- A timeout system for the communication between processes. This timeout will also be available for the receptions in a SELECT statement .
- A PAUSE statement to delay a process for a certain amount of time, specified as an argument of the PAUSE procedure .
- Fault-Tolerance mechanisms using FT-Actions (like atomic actions, see C10]) and operations to use them .
- More detailed and useful error messages during compilation and execution .
- A Trace Facility to allow the user to have a complete vision of the process life (i. e. writting a message every time a process executes a CC-Modula operation if the Trace Facility is activated) .
- Debug facilities in order to know which is the cause of a DEADLOCK during the execution of a program. The system can show a table with all the processes and the reason, and the number of the line, they are waiting for.

All of them will configure a future version of CC-Modula that is being developed now. Specially the last three features (which deals with the developping of concurrent programs) are very interesting. One of the major problems in writting parallel programs are the detection of deadlocks , livelocks, etc. The tool gives the hints to solve the problem and the user learns the appropiate methodology to develop such this programs .

Furthermore, the accomplish of CC-Modula with a window system supposes a very nice and useful way to test concurrent programs .

## CONCLUSIONS

CC-Modula is a concurrent programming laboratory. In a single package we provide the user the main types and basic primitives for process comunication, synchronization and parallelism based on shared storage or message passing .

The basis of all these mechanisms are provided in the Kernel Module. A partial description of this module can be found in C 5], that shows how to implement CSP primitives . It also contains a longer example that illustrates how Ada concurrent features can be transcribed into CC-Modula in a rather straighforward manner .

The Kernel Module is written in standard Modula-2. Our implementation works under the  $VAX-11$  Modula-2 compiler developed at the Fachbereich Informatik, Hamburg Universität or under a PC computer using

the Logitech Modula-2 compiler. Both versions are available in our address .

From the technical point of view, the main contribution is the implementation of :

- a COBEGIN..COEND structure that can be nested
- the critical regions and the conditional access to them
- the CSP primitives including the selective reception by means of quarded commands .

All the mechanisms are allowed as Modula-2 extensions with the help of <sup>a</sup> pre-processor . Programs written <sup>i</sup> <sup>n</sup> CC-Modula are compiled by a standard compiler after a pre-processing step and then linked with the Kernel Module. Moreover, CC-Modula syntax is quite similar to the more celebrated concurrent languages (like Concurrent Pascal or Ada) .

It is possible to use this laboratory for several tasks . Currently, we are using i <sup>t</sup> to :

- Teach concurrent programming at the University. We have collected several examples and developed alternative solutions by using different mechanisms (if possible) in order to compare them . One of these examples has been shown here. The collection of applications includes from introductory exercises to more elaborated examples .
- Clarify the interest, limitations and practical use of the different concurrent mechanisms. Their use in distributed systems is specially interesting to us .
- Test parallel computing algorithms. The debug facilities will help to find and solve the errors.

#### **ACKNOWLEDGEMENTS**

The authors would like to thank professor M. Collado for their helpful comments and contributions to this paper .

#### **REFERENCE S**

[ 1] Andrews, R., F. B. Schneider: Concepts and Notations for Concurrent Programming . ACM Computing Surveys V. 15 N. 1, March 1983, pp 3-43 .

[ 2] Brinch Hansen, P.: Operating System Principles. Prentice Hall, 1973.

[ 3] Brinch Hansen, P.: The Programming Language Concurrent Pascal. IEEE Trans. Softw. Eng. V. 1, N. 2, February 1975, pp 199-207 .

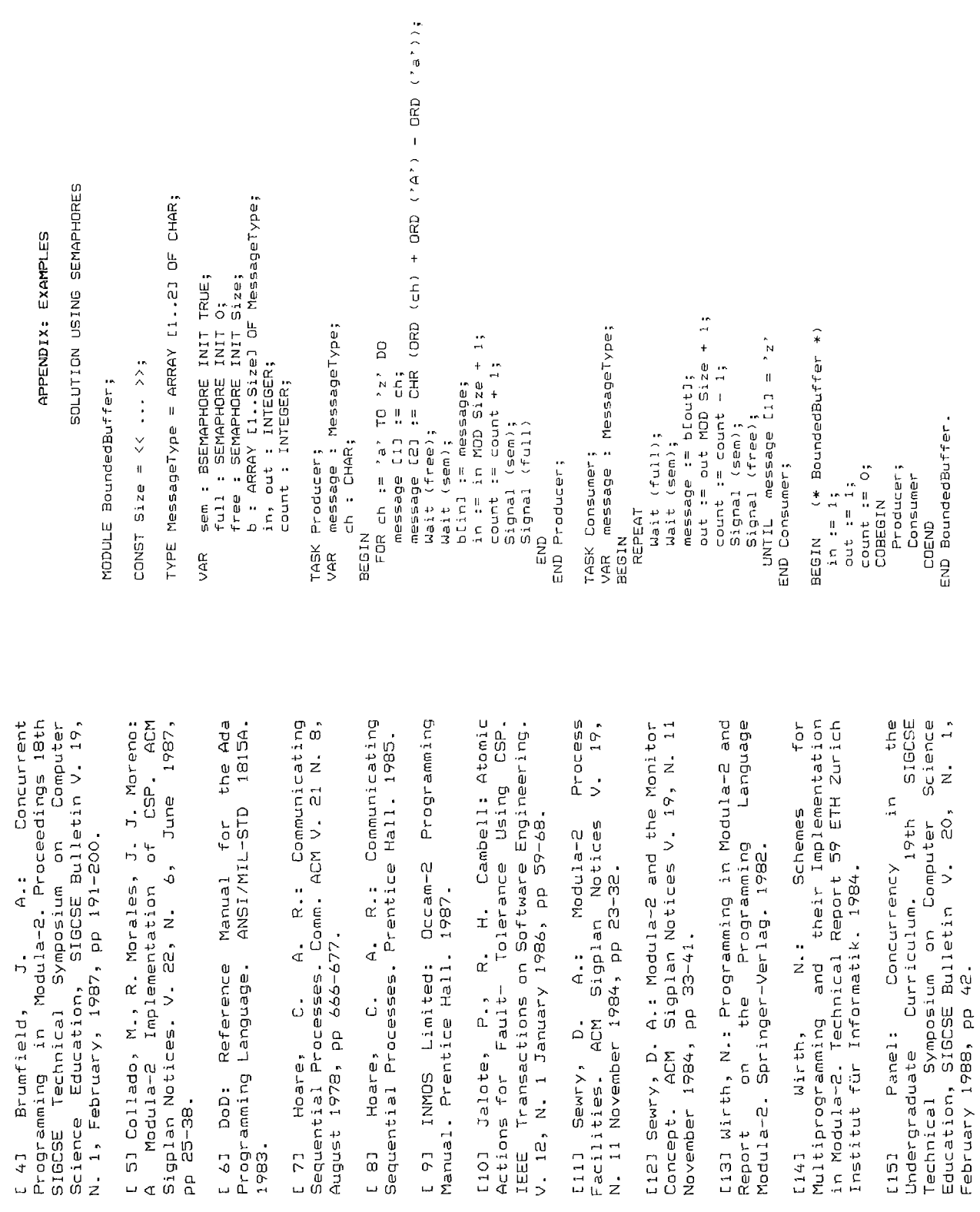

**W Gr T C a** บเเ Vol. 21 No. 3 Sept. 1989

pp 25-38 .

1983 .

C 8] Hoare,

23

[14] Wirth,

Panel:

 $[151]$ 

FOR ch := 'a' TO 'z' DO<br>message [1] := ch;<br>message [2] := CHR (DRD (ch) + DRD ('A') - ORD ('a')); message [2] CHR (ORD (ch) + ORD ('A') - ORD ('a')) ; IF count = Size THEN Delay (nonfull) END ; PROCEDURE Take ( VAR message : MessageType) ; IF count = 0 THEN Delay (nonempty) END ; PROCEDURE Append ( message : MessageType) ; TYPE MessageType = ARRAY [1 . .2] OF CHAR ;  $\begin{array}{lll} \text{Size} & = & \langle\langle\ \ \cdot\ ,\ \rangle\ \rangle\ \text{.} \end{array}$  MessageType = ARRAY [1..2] OF CHAR, message := b[out] ; count count - 1 ; VAR b: ARRAY[1..5ize] OF MessageType; VAR b : ARRAY[1 . .Size] OF MessageType ; count, in, out : INTEGER;<br>nonempty, nonfull : CONDITION; nonempty, nonfull : CONDITION ; message := b[out]; count := count<br>out := out MOD Size + 1; count, in, out : INTEGER ; SOLUTION USING MONITORS  $\circ$ SOLUTION USING MONITOR poor.<br>in := 1; out := 1; count :=<br>END MONITOR; Buffer.Append (message) Buffer .Append (message ) in := 1 ; out := 1 ; count := Buffer .Take (message) ; out out MOD Size + 1 ;  $UVTIL$  message  $[1] = 'z'$ TASK Producer;<br>VAR message : MessageType;<br>ch : CHAR; VAR message : MessageType ;  $\begin{tabular}{ll} count & = count & + 1; \\ in & := in MD 5ize + 1; \\ Confinite (nonempty) \end{tabular}$ VAR message : MessageType ; BEGIN (\* BoundedBuffer \*) in := in MOD Size + 1 ; message [1] := ch ; CONST Size =  $\langle \langle ... \rangle$ FOR ch :\_ 'a' TO 'z' D count  $t =$  count +  $l$ ; Continue (nonempty ) MODULE BoundedBuffer; MODULE BoundedBuffer ; b [in] message ; Continue (nonfull) Continue (nonfull ) PUBLIC Append, Take; PUBLIC Append, Take ; BEGIN (\* Buffer \* ) BEGIN (\* Buffer \*) END BoundedBuffer .MONITOR Buffer; MONITOR Buffer ; Producer; Producer ; TASK Producer ; TASK Consumer ; Size; Consume r IMPORT Size ; ch : CHAR ; END Producer ; END Consumer; END Consumer ; END MONITOR ; END Append; END Append ; END Take; COBEGI N END Take ; REPEA T COEN D IMPDRT **CONST** TYPE EN D BEGI N BEGI N BEGI N BEGI N message [23 := CHR (ORD (ch) + ORD ('A') - ORD ('a')) ; SOLUTION USING CONDITIONAL CRITICAL REGIONS b : ARRAY C1 .\_Sizel OF MessageType ; SOLUTION USING CONDITIONAL CRITICAL REGION in, out, count : INTEGER TYPE MessageType = ARRAY El .-23 OF CHAR ; TYPE MessageType = ARRAY [1.-2] OF CHAR; in, out, count : INTEGE message :=  $b$ [ $b$ ut];<br>out :=  $b$ ut MDD Size + 1; out := out MOD Size \* 1 ; AWAIT ( count < Size ) ; in := in MOD Size + 1; in re= in MOD Size + 1 ; WITH Buffer DO<br>AWAIT ( count > 0 ); AWAIT ( count > 0 ); count  $:=$  count  $-1$ ; count count - 1 ; count  $:=$  count + 1;  $\frac{1}{2}$  :  $\frac{1}{2}$  :  $\frac{1}{2}$ message := b[out] ; b[in] := message; b[in] message ; VAR message : MessageType ; BEGIN (\* BoundedBuffer \* 7 message : MessageType; message : MessageType ; BEGIN (\* BoundedBuffer \*)  $UNTL$  message  $[1] = 'z'$  $\sum_{n=1}^{\infty}$ O CONST Size =  $<<$  ... >>;  $Size = \langle \langle ... \rangle \rangle$ FOR ch :\_ 'a' TO 'z' D REGION Buffer DD message C1] ch ; g<br>a BoundedBuffer; MODULE BoundedBuffer ; REGION Buffer D REGION Buffer D Buffer : SHARED RECOR D WITH Buffer D WITH Buffer D VAR Buffer : SHARE END ; END BoundedBuffer . Producer ; Producer; TASK Produce**r;**<br>VAR ch : CHAR; VAR ch : CHAR ; count := 0 ; TASK Producer ; TASK Consumer ;  $count := 0;$ Consume r END Consumer; END Producer ; END Consumer ; out := I ;  $\ddot{ }$ : EN D COBEGI N EN D END ; COEN D REPEA T EN D MODULE CONST EN D BEGI N E. oar<br>S BEGI N

**SIGCSE<br>BULLETIN**  $Vol. 21$ No. 3 Sept. 1989

 $24$ 

change : CONSTANT INTEGER := CHARACTER?POS('A') - CHARACTER?POS('a'); change : CONSTANT INTEGER := CHARACTER'POS('A') - CHARACTER'POS)'a') ; IF ( Bre auto 1 ) = '0' ) THEN more := FALSE; END IF;<br>Dutc := outo MDD Size + 1; count := count -1;<br>OR WHEN more AND ( count < Size ) => IF ( b ( outc, 1 ) = '0' ) THEN more FALSE ; END IF ; message(1) := Ch;<br>message(2) := Ch;<br>message(2) := CHARACTER'VAL (CHARACTER'POS(ch) + change); message(2) CHARACTER'VAL (CHARACTER'POS(ch) + change) ; outc outc MOD Size + 1 ; count count -1 ; ind := ind MOD Size + 1; count := count + 1; inc inc MOD Size + 1 ; count count + 1 ; ACCEPT Append (x : IN MessageType ) DO ACCEPT Append (x . IN MessageType ) D O ACCEPT Take (y : OUT) MessageType ) DO<br>Y := b(outc);<br>END Take; ACCEPT Take (y : OUT MessageType ) D O OR WHEN more  $AND$  ( count  $\langle$  Size ) => SELECT<br>SELECT andre AND (count ) => TASK BODY Buffer IS<br>Size: CONSTANT INTEGER:= << ... >>;<br>b : ARRAY (1..Size) OF MessageType ;<br>inc, outc: INTEGER RANGE 1..Size := 1;<br>inc, outc: INTEGER RANGE 1..Size := 1;<br>more : Boolean := TRUE;<br>BEGIN inc, outc: INTEGER RANGE 1..Size := 1; b : ARRAY (1 . .Size) OF MessageType ; ENTRY Append (x : IN MessageType );<br>ENTRY Take (y : OUT MessageType ); ENTRY Append (x : IN MessageType ) ; WHEN more and a count of  $\lambda$ ENTRY Take (y : OUT MessageType ) ; Size: CONSTANT INTEGER := << ...>> TYPE MessageType IS STRING (1..2); TYPE MessageType IS STRING (1 . .2) ; count : INTEGER RANGE 0 . .Size := 0 ; EXIT WHEN (message(1) = '0');  $EXIT$  WHEN (message(1)  $=$  '0'); BEGIN<br>FOR ch IN 'a'..'z' LOOP Buffer.Append (message); Buffer .Append (message) ; FOR ch IN 'a'\_\_'z' LOOP y := b(outc) ; LOOP<br>Buffer.Take (message); Buffer .Take (message) ;  $b$ (inc)  $t = x$ ; PROCEDURE Bounded\_Buffer IS more : Boolean := TRUE ; b(inc) x ; PROCEDURE BoundedBuffer I S message : MessageType ; message: MessageType; message : MessageType ; message : MessageType; SOLUTION USING ADA SOLUTION USING AD A Buffer Append ("00"); Buffer\_Append ("00") ; END Append; END Append ; TASK BODY Producer IS message(1) ch ; TASK BODY Consumer IS TASK BODY Producer I S TASK BODY Consumer I S END Take ; TASK BODY Buffer I S OR TERMINATE OR TERMINAT E ch : CHARACTER; ch : CHARACTER ; NULL;<br>END Bounded\_Buffer; END Bounded\_Buffer ;END SELECT; END SELECT ; TASK Buffer IS TASK Producer; TASK Producer ; TASK Consumer; TASK Consumer ; TASK Buffer I S END Producer; END Producer ; END Consumer;<br>BEGIN END Consumer ; END Buffer; END LOOP; END LOOP ; END Buffer ; END Buffer ; END LOOP; END LOOP ; END LOOP; END LOOP ; END Buffer; LOOP **BEGIN** ....Send(rc, biout]);<br>IF b[out] [1] = '0' THEN more := FALSE END;<br>Out := out MOD Size + 1; count := count - 1<br>WHEN (more AND (count < Size)), Receive (Buffln, b[in]) DO<br>in := in MOD Size + 1; count := count + 1 WHEN (more AND (count < Size)), Receive (BuffIn, O[in]) D O  $\mathsf{S}$ WHEN (more AND (count > 0)), Receive (BuffOut, rc) D O ncessage [1] := ch;<br>message [2] := ch;<br>message [2] := CHR (ORD (ch) + ORD ('A') - ORD ('a')); message [2]  $:=$  CHR (ORD (ch) + ORD ('A') - ORD ('a')); SELECT (more AND (count > 0)), Receive (BuffOut, rc)<br>WHEN (more AND (count > 0)), Receive (BuffOut, rc) out out MOD Size + 1 ; count r e' count - 1 IF b[out] [1]  $=$  '0' THEN more := FALSE END; in := in MOD Size + 1 ; count count + 1 BEGIN<br>count := 0; in := 1; out := 1; more := TRUE;<br>GetChannel(BuffIn); GetChannel(BuffOut); count  $:= 0$ ; in  $:= 1$ ; out  $:= 1$ ; more  $:= 7$ RUE; GetChannel(Buffln) ; GetChannel(BuffOut) ;  $1 = 0.00$ message El] :\_ '0' ; message C2] '0' ;  $T$ YPE MessageType = ARRAY [1..2] OF CHAR; Size = << ... >>;<br>MessageType = ARRAY [1..2] OF CHAR; VAR BuffIn, BuffOut, Return : CHANNEL ; Buffin, BuffOut, Return : CHANEL; ...<br>b: ARRAY [1..5ize] OF MessageType; VAR 6 : ARRAY [1 . .Size] OF MessageType ; END;<br>message [1] := '0'; message [2] END (\* TOD<br>1999 (\* SETECI \*)<br>1999 (\* SETECI \*) ELSE EXIT (\* Not more \* ) in, out, count : INTEGER;<br>rc: CHANNEL;<br>more: BOOLEAN; Receive (Return, message); Receive (Return, message) ; in, out, count : INTEGER ; VAR message : MessageType ; Send(rc, b[out]) ; message : MessageType ; SOLUTION USING CSP message : MessageType;<br>BEGIN<br>FDR ch := 'a' TO 'z' DO SOLUTION USING CS P message: MessageType REPEAT<br>Send(BuffOut, Return); Send(BuffOut, Return) ; Send(Buffin, message) Send(BuffIn, message )  $UNTI$  message  $[1] = '0'$ BEGIN (\* BoundedBuffer \*) BEGIN (C BoundedBuffer \* ) FOR ch :\_ 'a' TO 'z' D O UNTIL message  $111 = ?0$ Send (BuffIn, message ) CONST Size = << ... >>; Send (BuffIn, message) message C1] ch ; BoundedBuffer; MODULE BoundedBuffer ; BEGIN<br>GetChannel(Return); END (\*- SELECT \* ) GetChannel(Return) ; more : BOOLEAN ; END BoundedBuffer . COEND<br>END BoundedBuffer rc : CHANNEL ; END (\* LOOP \* ) VAR ch : CHAR; VAR ch : CHAR ; TASK Consumer ; TASK Consumer; TASK Producer; TASK Producer ; END Consumer ; Consumer ; END Producer ; END Producer; END Consumer; Producer ; Producer; Consumer; TASK Buffer; TASK Buffer ; END Buffer; END Buffer ; Buffer COBEGIN MODULE LOOP **CONST** ne<br>S TYPE ag<br>S ae<br>S

 $25$ 

GCSE<br>JLLETIN

ol. 21 No

Sept. 1989